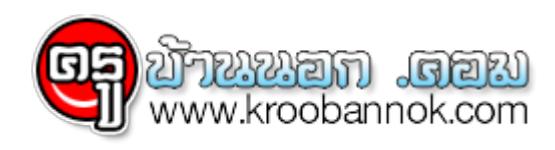

## **สพฐ.แจ้งเขตพื้นที่ทุกแห่งจัดทำข้อมูลจำนวนนักเรียนเพื่อจัดสรรงบปร ะมาณ "ไปพลางก่อน"**

**●** *นำเสนอเมื่อ* 15 พ.ค. 2556

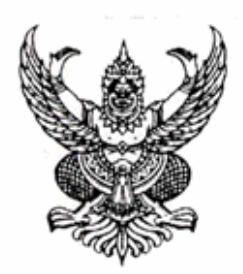

 $\n *n*$  and  $\alpha$  and  $\alpha$  and  $\alpha$ 

ถึง สำนักงานเขตพื้นที่การศึกษาทกเขต

ตามที่ สำนักนโยบายและแผนการศึกษาขั้นพื้นฐาน สำนักงานคณะกรรมการการศึกษา ขั้นพื้นฐาน มีปฏิทินกำหนดจัดเก็บข้อมูลนักเรียนรายบุคคล ณ วันที่ ๑๐ มิถุนายน ๒๕๕๖ ผ่านระบบ Data Management Center ระหว่างวันที่ ๑๖ พฤษภาคม – ๓๐ มิถุนายน ๒๕๕๖ แต่เนื่องจากปฏิทินการใช้ งบประมาณ ประเภทงบลงทุนจะต้องดำเนินการให้เสร็จสิ้นภายในวันที่ ๑๕ มิถุนายน ๒๕๕๖ จึงจำเป็น ต้องให้สำนักงานเขตพื้นที่การศึกษาทุกแห่ง ประสานงานให้โรงเรียนในสังกัดกรอกข้อมูล จำนวนนักเรียน แยกเพศแยกชั้นเรียน จำนวนห้องเรียน และจำนวนบุคลากรที่ปฏิบัติงานในสถานศึกษา โดยใช้ข้อมูลจำนวน นักเรียนปัจจุบันของปีการศึกษา ๒๕๕๖ ภาคเรียนที่ ๑ ผ่านเว็บไซต์ http://sch56.bopp-obec.info โดยใช้ username และ password เดิมของระบบ DMC สิ้นปีการศึกษา ๒๕๕๕ ทั้งนี้ จะเปิดให้กรอกข้อมล ในวันที่ ๒๐ – ๒๘ พฤษภาคม ๒๕๕๖ เพื่อจัดสรรงบประมาณไปพลางก่อน แล้วจึงให้โรงเรียนกรอกข้อมูล นักเรียนรายคน ผ่านระบบ Data Management Center ปีการศึกษา ที  $ln \frac{a}{a}$ URL สำหรับคู่มือการจัดทำข้อมูลระบบ http://portal.bopp-obec.info/obec56 ตามกำหนดการเดิมต่อไป DMC ปีการศึกษา ๒๕๕๖ ให้ downlod ได้ที่ www.bopp-obec.info

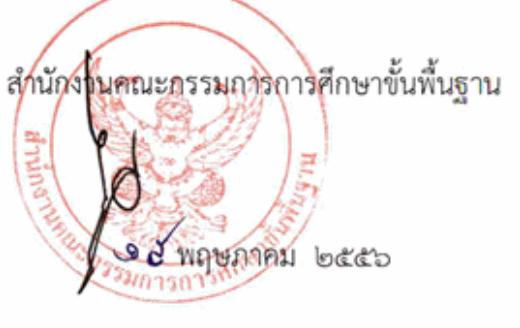

สำนักนโยบายและแผนการศึกษาขั้นพื้นฐาน

โทร. olo-loggarlogp

โทรสาร ob-b๘ด๕๒๔๖

**กรอกข้อมูลที่ <http://sch56.bopp-obec.info>**

เว็บไซต์ DMC **<http://portal.bopp-obec.info/obec56>**

คู่มื่อ DMC **<http://www.bopp-obec.info>**

\*ใช้ Mozilla Firefox